#### **Vision Software**

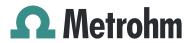

Metrohm AG lonenstrasse CH-9100 Herisau Switzerland Phone +41 71 353 85 85 Fax +41 71 353 89 01 info@metrohm.com www.metrohm.com Release Notes 4.1.1.70 2019-02-13 8.0105.8015EN

#### 1 Purpose

This document describes new features and fixed bugs in the following new software version in comparison with the previous version.

New version: 4.1.1.70Old version: 4.1.1.63

#### 2 New features

| Торіс                                                  | Description                                                                                    |
|--------------------------------------------------------|------------------------------------------------------------------------------------------------|
| Visible-InGaAS Single-Point<br>Process XDS             | Vision supports the Single-Point Process XDS from 400 - 2200 nm.                               |
| New output settings for<br>Vision I/O Box for Applikon | This is an extension to the Vision I/O Box funcionality to interface to 4 - 20 mA.             |
|                                                        | Each analog output can be assigned to different analog ports.<br>Analog results can be scaled. |

### 3 Improvements

| Торіс                                                      | Description                                                                                                    |
|------------------------------------------------------------|----------------------------------------------------------------------------------------------------|
| Update of the peak to determine linearization constant     | The peak that is used to determine the linearization constant has been updated for OptiProbe and SmartProbe.                                                                    |
|                                                            | A wrong peak was used: 2307.54 nm instead of 2166.80 nm. The functionality to dynamically choose the correct peak with respect to the implemented goldbox has been implemented. |
| Outside applications can request Vision to exit the server | This feature is needed to allow database synchronization between Vision server and Vision Routine Analysis clients.                                                             |

## 4 Fixed bugs

\_\_\_\_\_

| Topic                  | Description                                                                                                    |
|------------------------|----------------------------------------------------------------------------------------------------|
| Increase of stack size | The stack size has been increased to 4 MB.                                                                         |
|                        | The reduced stack size could cause a crash of Vision during the analyze store data procedure. This has been fixed. |

### **5** Known issues

| Торіс                                                                | Description                                                                                |
|----------------------------------------------------------------------|--------------------------------------------------------------------------------------------|
| Library validation – Mis-<br>match between PDF report<br>screen view | PDF library validation report does not match the validation screen view.                   |
| Unable to import data to<br>Vision                                   | Data that was collected with the MultiVial XDS in Vision Air cannot be imported in Vision. |

# **6** Compliance

The current software version does not contain any modifications that affect conformity of Vision regarding GAMP.

Requirements of 21 CFR Part 11 can only be activated when a Vision Pharma License has been used for the installation of Vision.

2